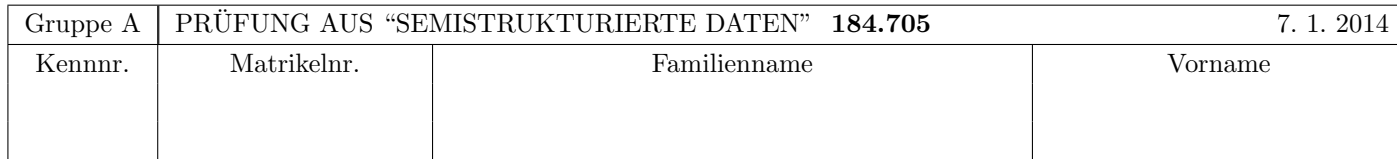

Arbeitszeit: 100 Minuten. Aufgaben sind auf den Angabeblättern zu lösen; Zusatzblätter werden nicht gewertet. Bitte tragen Sie Namen, Studienkennzahl und Matrikelnummer ein. Halten Sie Ihren Studentenausweis bereit.

### $\bf{Augabe 1:}$  (12)

Betrachten Sie die folgende DTD Datei test.dtd:

 $\leq$ ! ELEMENT A  $((A, C)* | B+ | C+ )$  $\leq$ ! ELEMENT B  $(C,D)$ \*> <!ELEMENT C (#PCDATA | B | A)\*> <!ELEMENT D (#PCDATA)> <!ATTLIST B id ID #REQUIRED>

Betrachten Sie weiters die acht verschiedenen XML-Dateien, die unten angeführt sind.

Sie können davon ausgehen, dass alle folgenden XML-Dateien wohlgeformt sind. Es geht also lediglich darum, ihre Gültigkeit bezüglich **test.dtd** zu entscheiden.

Kreuzen Sie an, welche der folgenden XML-Dateien gültig bezüglich test.dtd sind.

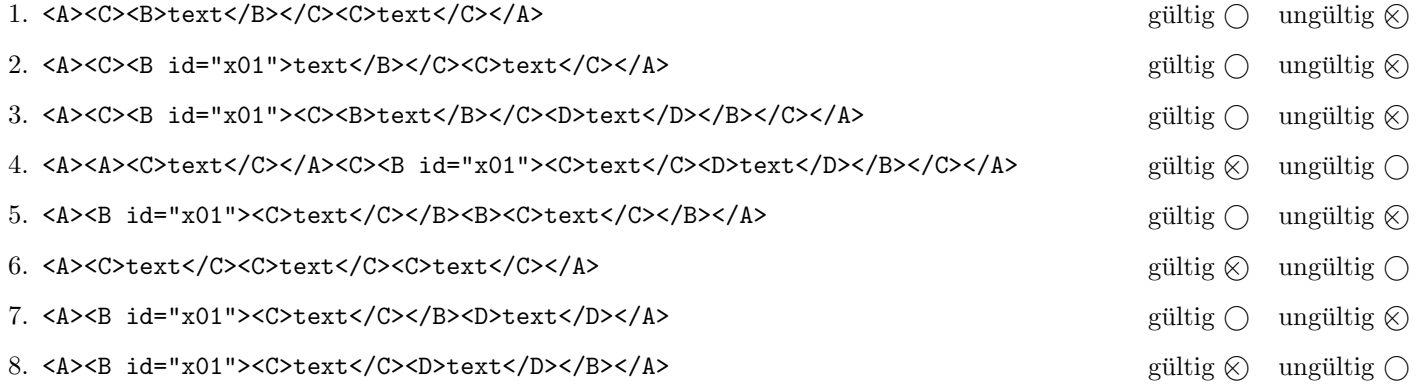

(Pro korrekter Antwort 1.5 Punkte, pro inkorrekter Antwort -1.5 Punkte, pro nicht beantworteter Frage 0 Punkte, für die gesamte Aufgabe mindestens 0 Punkte)

# Aufgabe 2: (15)

Kreuzen Sie an, ob die folgenden Aussagen wahr oder falsch sind.

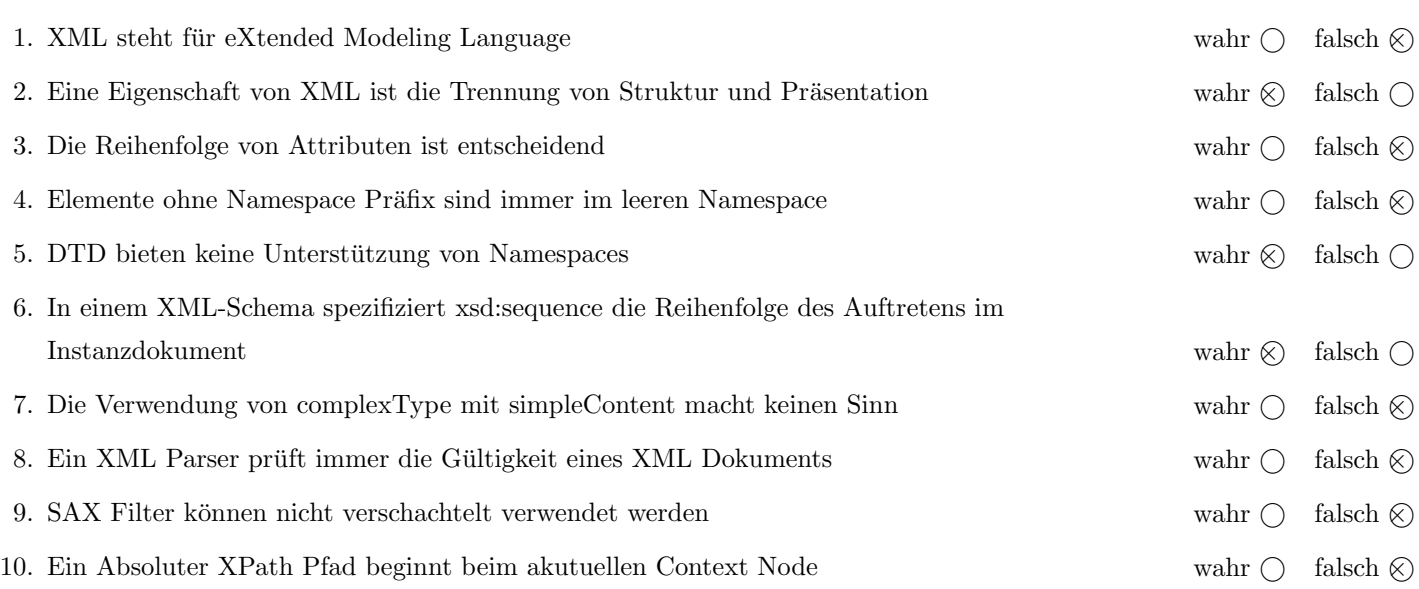

(Pro korrekter Antwort 1.5 Punkte, pro inkorrekter Antwort -1.5 Punkte, pro nicht beantworteter Frage 0 Punkte, für die gesamte Aufgabe mindestens 0 Punkte)

### $\bf{Augabe\ 3:} \quad \tag{12}$

Vervollständigen Sie die XML Schema Datei movies.xsd, sodass XML-Dokumente in der Gestalt von movies.xml (siehe Anhang) bezüglich dieses Schemas gültig sind. XML-Dokumente der Form **movies.xml** sollen eine Liste von Filmen abspeichern. Berucksichtigen Sie beim Erstellen des Schemas folgende Punkte: ¨

- Das Element movies ist das Wurzelelement und besteht aus mindestens zwei movie-Elementen.
- Jedes movie-Element beinhaltet Information zu einem Film. Ein Film besteht aus genau einem title-Element, genau einem releaseYear-Element und genau einem imdbRating-Element gefolgt von genau einem characters-Element. Die Reihenfolge dieser Elemente soll eingehalten werden.
- Das characters-Element hat mindestens zwei name-Elemente.
- Das imdbRating-Element darf einen Wert von 0 bis 10 beinhalten mit einer Nachkommastelle.
- Das releaseYear-Element darf einen Wert nicht kleiner als 1900 und nicht größer als 2014 beinhalten.
- Wählen Sie anhand des Dokuments im Anhang sinnvolle Typen und Häufigkeiten aus.
- Alle Attribute sollen verpflichtend sein. Dies soll in Ihrer XML-Schema Definition explizit ablesbar sein. Es sind keine Schlüssel zu definieren.

```
Datei movies.xsd:
```

```
<!-- Sie haben auch noch auf der folgenden Seite Platz! -->
<xsd:schema xmlns:xsd="http://www.w3.org/2001/XMLSchema">
  <xsd:element name="movies">
      <xsd:complexType>
         <xsd:sequence>
            <xsd:element name="movie" maxOccurs="unbounded" minOccurs="2" type="movie"/>
         </xsd:sequence>
      </xsd:complexType>
  </xsd:element>
   <xsd:complexType name="movie">
      <xsd:sequence>
         <xsd:element name="title" type="xsd:string"/>
         <xsd:element name="releaseYear" type="releaseYearType"/>
         <xsd:element name="imdbRating" type="imdbRatingType"/>
         <xsd:element name="characters" type="charactersType"/>
      </xsd:sequence>
      <xsd:attribute name="url" type="xsd:string" use="required"/>
  </xsd:complexType>
  <xsd:simpleType name="releaseYearType">
      <xsd:restriction base="xsd:integer">
         <xsd:minInclusive value="1900"/>
         <xsd:maxInclusive value="2014"/>
      </xsd:restriction>
  </xsd:simpleType>
```

```
Datei movies.xsd (Fortsetzung):
  <xsd:simpleType name="imdbRatingType">
     <xsd:restriction base="xsd:decimal">
         <xsd:minInclusive value="0"/>
         <xsd:maxInclusive value="10"/>
         <xsd:fractionDigits value="1"/>
     </xsd:restriction>
  </xsd:simpleType>
  <xsd:complexType name="charactersType">
     <xsd:sequence>
         <xsd:element name="name" type="xsd:string" minOccurs="2" maxOccurs="unbounded"/>
     </xsd:sequence>
  </xsd:complexType>
```
</xsd:schema>

#### Aufgabe 4:  $(10)$

Betrachten Sie die folgenden XPath-Abfragen angewandt auf das Dokument movies.xml (siehe Anhang).

- Falls als Ergebnis mehrere Knoten selektiert werden, trennen Sie die jeweiligen Ausgaben durch einen senkrechten Strich.
- Falls als Ergebnis Elemente selektiert werden, geben Sie deren Inhalt an.
- Falls der angegebene XPath Ausdruck keine Knoten selektiert, notieren Sie im entsprechenden Feld "leere Ausgabe".

Betrachten Sie dazu folgendes Beispiel:

//movie/releaseYear

1994 | 1972 | 1974 | 1994

Geben Sie nun die entsprechende Ausgaben der folgenden XPath-Abfragen an.

```
//movie[0]/title
```
leere Ausgabe

//movie[not(releaseYear/text() > 1990)]/title

Der Pate | Der Pate2

//movie[characters/name = "Al Pacino"]/imdbRating

9.2 | 9.0

//characters/name[1]

Tim Robbins | Marlon Brando | Al Pacino | John Travolta

 $\frac{1}{2}$ (//name) $[6]$ 

Robert De Niro

# Aufgabe 5: (8)

Betrachten Sie folgende-XQuery Abfrage movies.xq angewandt auf movies.xml:

```
for $m in //movie
let t := \frac{m}{t} \cdot t \cdot e(x)let $r := $m/releaseYear/text()
let $i := $m/imdbRating/text()
let c := count(\frac{m}{\text{nm}})/name)where $i > 9
order by $r ascending
return <movie>{$t}({$r}) - {$i} - {$c}</movie>
```
Geben Sie nun die Ausgabe von movies.xq angewandt auf movies.xml an. Die exakte Behandlung von Whitespaces ist dabei nicht relevant.

```
<movie>Der Pate(1972) - 9.2 - 2</movie>
<movie>Die Verurteilten(1994) - 9.2 - 2</movie>
```
### $\mathbf{A}$ ufgabe 6:  $(10)$

Erstellen Sie ein XSLT-Stylesheet movies.xsl, das angewandt auf Dokumente der Gestalt movies.xml folgende Ausgabe erzeugt:

- Es soll ein Element movies erzeugt werden, das folgende Elemente enthält.
- Es soll ein Element number erzeugt werden, das die Anzahl der movie-Elemente enthält.
- Es soll ein Element characters erzeugt werden, das die Anzahl der name-Elemente enthält.
- Es soll ein Element maxRating erzeugt werden, welches das höchste Rating aller imdbRating-Elemente enthält.
- Es soll ein Element minRating erzeugt werden, welches das niedrigste Rating aller imdbRating-Elemente enthält.
- Es soll ein Element urls erzeugt werden, welches alle url-Attribute aller movie-Elemente in u-Elementen kapselt.

Für das Dokument movies.xml soll beispielsweise folgende Ausgabe erzeugt werden:

```
<movies>
   <number>4</number>
   <characters>8</characters>
   <maxRating>9.2</maxRating>
   <minRating>8.9</minRating>
   <urls>
      <u>http://www.imdb.com/?movie=...</u>
      <u>http://www.imdb.com/?movie=...</u>
      <u>http://www.imdb.com/?movie=...</u>
      <u>http://www.imdb.com/?movie=...</u>
   </urls>
</movies>
```
Vervollständigen Sie hier das XSLT-Stylesheet movies.xsl. Die Verwendung von Kontrollstrukturen wie xsl:for-each, xsl:if, etc. ist für die Lösung nicht erlaubt! Sie brauchen sich nicht um Whitespaces etc. zu kümmern.

```
Datei movies.xsl:
<xsl:stylesheet version="2.0" xmlns:xsl="http://www.w3.org/1999/XSL/Transform">
  <xsl:template match="/">
      <movies>
         <number><xsl:value-of select="count(//movie)"/></number>
         <characters><xsl:value-of select="count(//name)"/></characters>
         <maxRating><xsl:value-of select="max(//imdbRating)"/></maxRating>
         <minRating><xsl:value-of select="min(//imdbRating)"/></minRating>
         <urls>
           <xsl:apply-templates select="//movie"/>
         </urls>
      </movies>
  </xsl:template>
  <xsl:template match="movie">
      <u><xsl:value-of select="@url"/></u>
  </xsl:template>
</xsl:stylesheet>
```
### Aufgabe 7: (8)

Vervollständigen Sie den folgenden SAX Handler, der angewandt auf Dokumente der Gestalt movies.xml den Durchschnittswert aller imdbRating-Elemente ermittelt und in einer Variable avg speichert.

Für das Dokument **movies.xml** wäre der Durchschnittswert beispielsweise 9.075.  $[(9.2 + 9.2 + 9.0 + 8.9)/4]$ 

```
public class SSDHandler extends DefaultHandler {
   float avg = 0;
   float sum = 0;
   float current = 0;
   int nr = 0;
   boolean inImdbRating = false;
   StringBuffer sb = new StringBuffer();
   public void startElement(String uri, String localName, String name,
         Attributes attributes) throws SAXException {
      if("imdbRating".equals(localName)){
         inImdbRating = true;
         nr++;
      }
   }
   public void endElement(String uri, String localName, String name)
         throws SAXException {
      if(inImdbRating){
         sum += current;
         inImdbRating = false;
         sb.delete(0, sb.length());
         avg = sum / nr;}
   }
   public void characters(char[] ch, int start, int length) throws SAXException {
      if(inImdbRating){
         sb.append(ch, start, length);
         current = Float.parseFloat(sb.toString());
      }
   }
}
```
# Sie können diese Seite abtrennen!

```
Datei movies.xml:
<?xml version="1.0" encoding="UTF-8"?>
<movies>
   <movie url="http://www.imdb.com/?move=....">
      <title>Die Verurteilten</title>
      <releaseYear>1994</releaseYear>
      <imdbRating>9.2</imdbRating>
      <characters>
         <name>Tim Robbins</name>
         <name>Morgan Freeman</name>
      </characters>
   </movie>
   <movie url="http://www.imdb.com/?move=....">
      <title>Der Pate</title>
      <releaseYear>1972</releaseYear>
      <imdbRating>9.2</imdbRating>
      <characters>
         <name>Marlon Brando</name>
         <name>Al Pacino</name>
      </characters>
   </movie>
   <movie url="http://www.imdb.com/?move=....">
      <title>Der Pate 2</title>
      <releaseYear>1974</releaseYear>
      <imdbRating>9.0</imdbRating>
      <characters>
         <name>Al Pacino</name>
         <name>Robert De Niro</name>
      </characters>
   </movie>
   <movie url="http://www.imdb.com/?move=....">
      <title>Pulp Fiction</title>
      <releaseYear>1994</releaseYear>
      <imdbRating>8.9</imdbRating>
      <characters>
         <name>John Travolta</name>
         <name>Samuel L. Jackson</name>
      </characters>
   </movie>
```

```
</movies>
```
Gesamtpunkte: 75